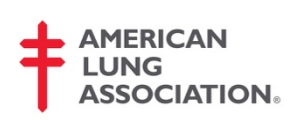

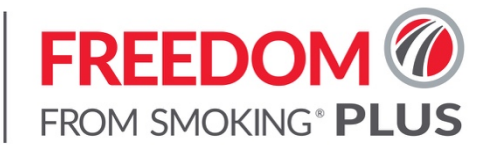

## **Welcome to Freedom From Smoking® Plus!**

Freedom From Smoking® Plus brings the American Lung Association's proven quit smoking program to your computer, tablet or smartphone and gives you extra support from American Lung Association tobacco cessation counselors. As you start your journey to being smokefree, remember that help is always a call or click away.

## **Get Ready**

It's easy to get started. Click on the following link to access the course, set up your profile and get started: : **[https://freedomfromsmoking.org/dashboard/welcome/c71eabec-](https://freedomfromsmoking.org/dashboard/welcome/c71eabec-9e16-49c4-b21a-4306809840c4)[9e16-49c4-b21a-4306809840c4](https://freedomfromsmoking.org/dashboard/welcome/c71eabec-9e16-49c4-b21a-4306809840c4)**.

## **Click and Go**

When you're ready, just click the URL above. The steps on the next pages will help you set up your Freedom From Smoking® Plus membership and begin your journey to a smokefree life.

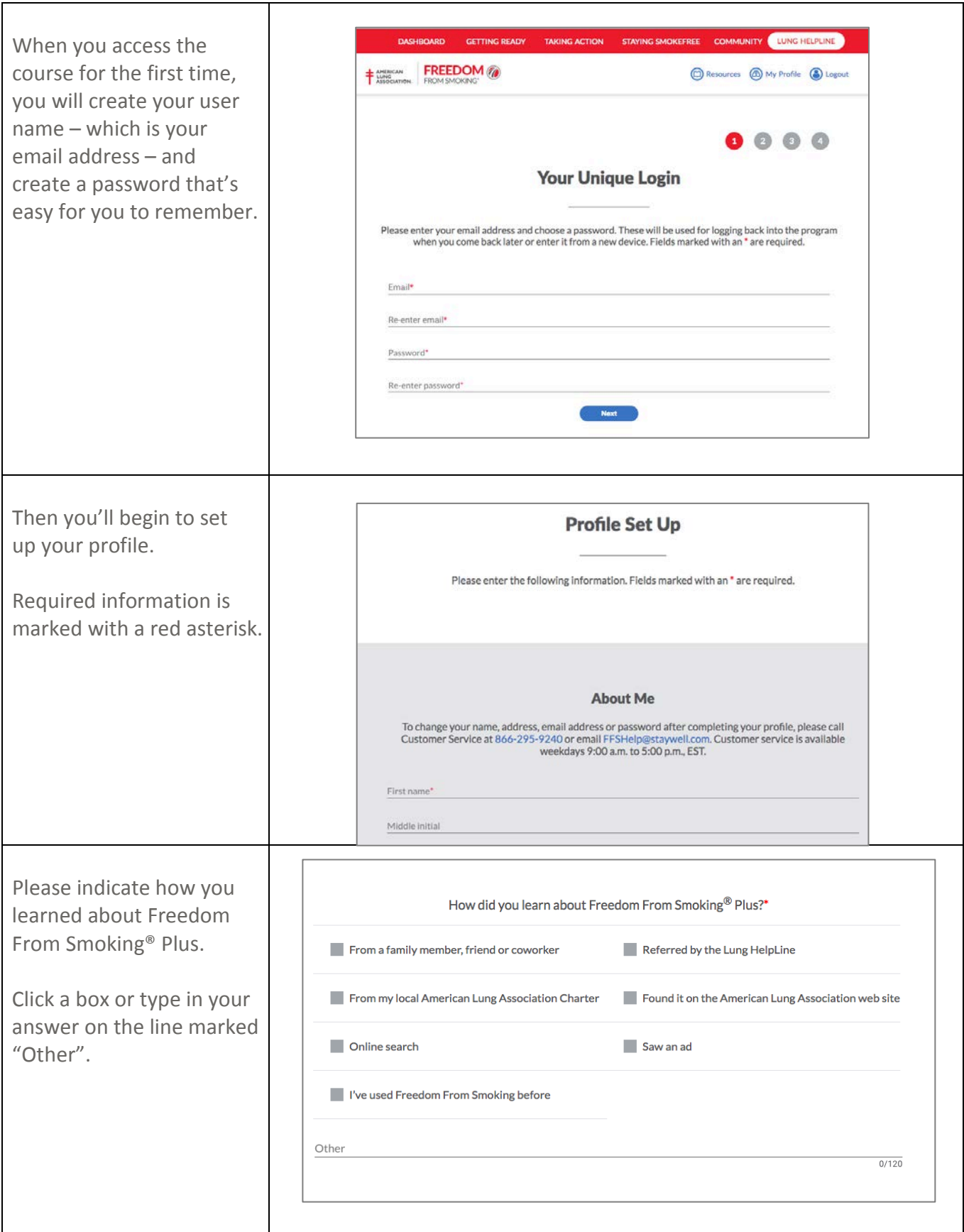

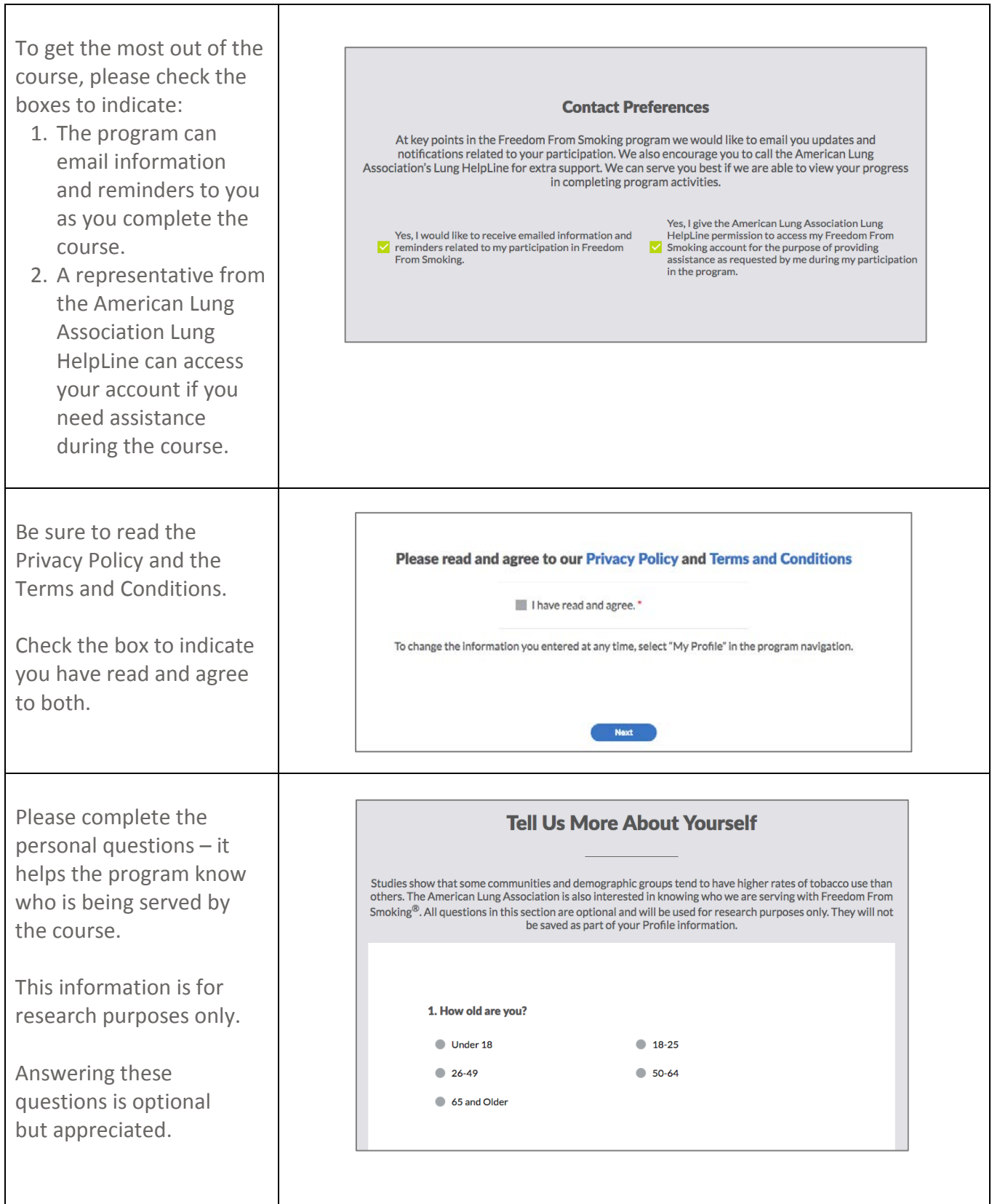

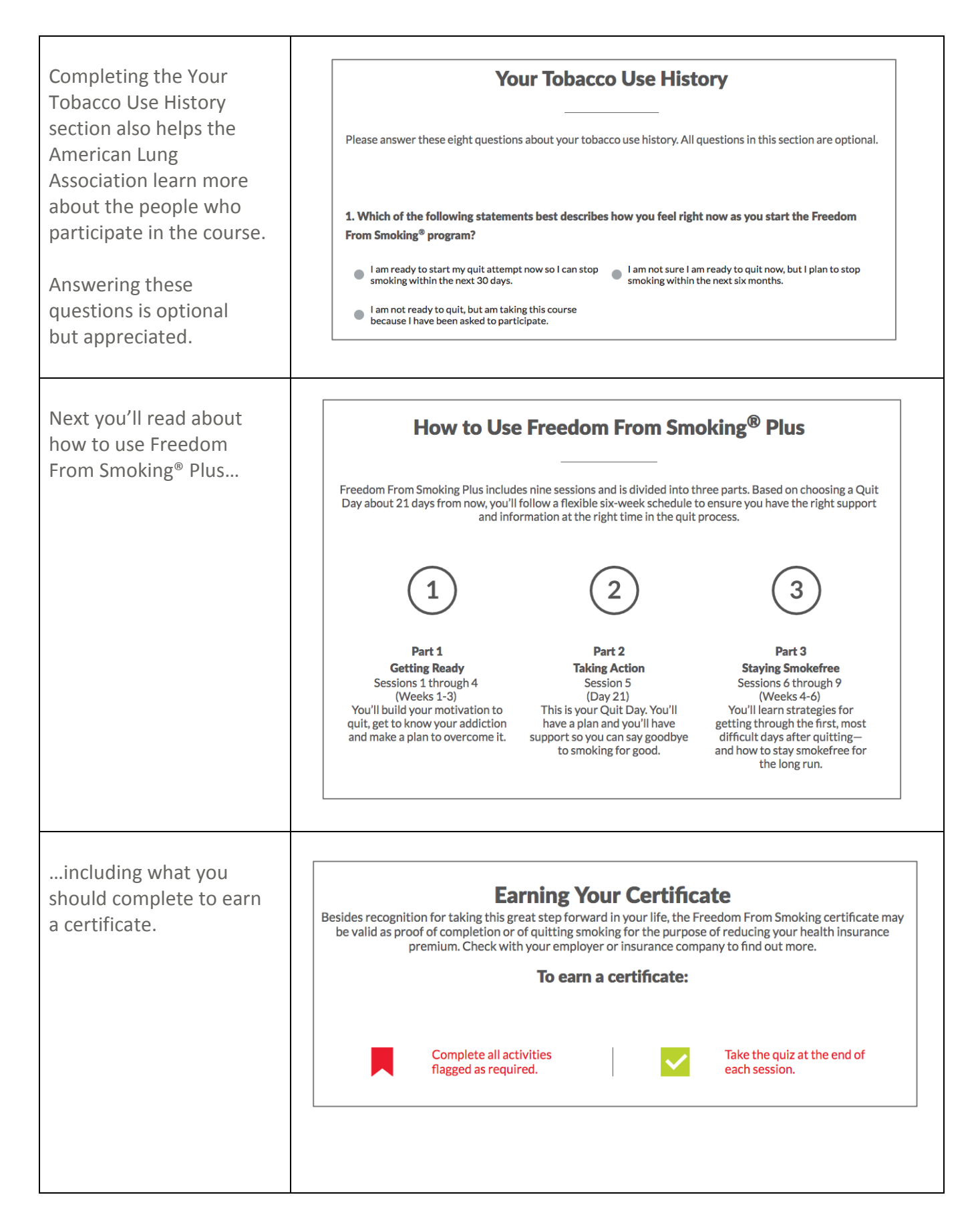

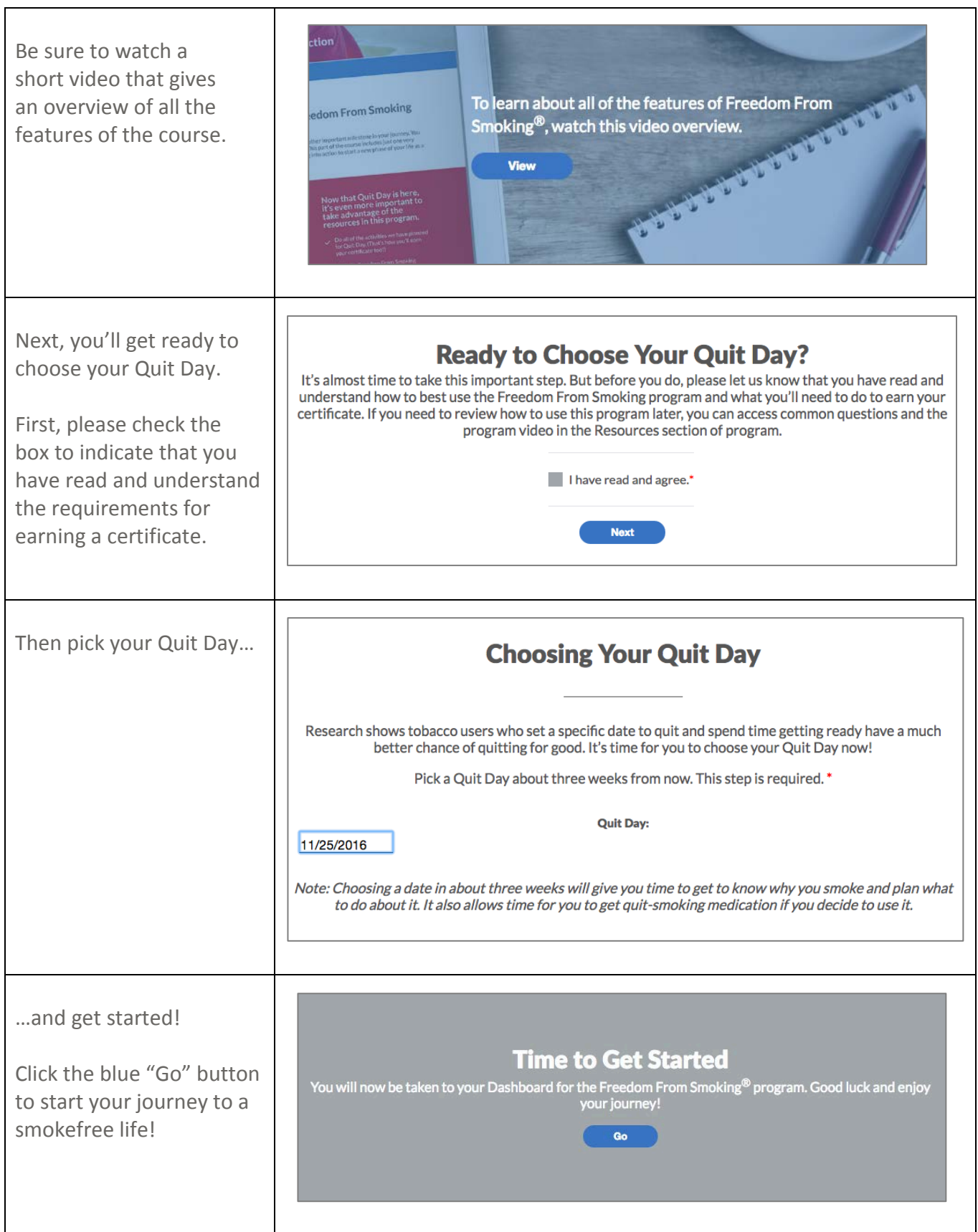